# **Gitlab issues**

## **One project failed its last repository check.**

```
cat /var/log/gitlab/gitlab-rails/repocheck.log
```
error in blob 31ae455954e2ab24f917f0cad3c9dd9b0e029be4: gitmodulesMissing: unable to read .gitmodules blob

Solution:

```
su - git
cd /home/git-data/repositories/\@hashed\..\..\...git
git fsck
git gc
git fsck
```
### **Failed to add control inotify watch descriptor for control group**

```
gru 28 18:36:15 gitlab systemd[1]: user@997.service: Failed to add control
inotify watch descriptor for control group
/user.slice/user-997.slice/user@997.service: No space left on device
gru 28 18:36:15 gitlab systemd[1]: user@997.service: Failed to add memory
inotify watch descriptor for control group
/user.slice/user-997.slice/user@997.service: No space left on device
```
## **Permission denied, please try again.**

rate\_limit\_gitlab\_shell:

Gitlab runner cannot clone repository:

```
Permission denied, please try again.
Permission denied, please try again.
git@gitlab.example.com: Permission denied (publickey,password).
fatal: Could not read from remote repository.
Please make sure you have the correct access rights
and the repository exists.
```
**Tracing** Upon SSH connection gitlab-shell is executed. Shell makes internal API connection to [http://unix/api/v4/internal/allowed](#page--1-0) endpoint. Puma web server is responsible for handling request.

#### [2.2. Git clone over SSH](https://docs.gitlab.com/ee/architecture/blueprints/pods/pods-feature-git-access.html#22-git-clone-over-ssh)

#### **HINT:** [GitLab: API is not accessible](https://docs.gitlab.com/ee/administration/operations/puma.html#gitlab-api-is-not-accessible)

**Reason:** Rate limit introduced with v14.8 with (28 Jan, 2022) [Enable Gitlab Shell rate limit by default](https://gitlab.com/gitlab-org/gitlab/-/merge_requests/79419).

More info:

- [Git operations using SSH](https://docs.gitlab.com/ee/security/rate_limits.html#git-operations-using-ssh)
- [Enable and disable GitLab features deployed behind feature flags](https://docs.gitlab.com/ee/administration/feature_flags.html)

How to disable rate limits - how to disable rate limit gitlab shell:

gitlab-rails console

and then

Feature.enabled?(**:rate\_limit\_gitlab\_shell**)

```
Feature.disable(:rate_limit_gitlab_shell)
```

```
Feature.enabled?(:rate_limit_gitlab_shell)
```
Still problems, try to figure out:

- Gitlab-shell rate limiter: [Rate limiting](https://docs.gitlab.com/ee/development/gitlab_shell/#rate-limiting)
- There is another rate limiter in Gitaly: Gitaly also has a rate-limiter in place, but calls are never made to Gitaly if the rate limit is exceeded in GitLab Shell (Rails).
	- It is disabled by default. Need to specify RPC endpoint and params to create Gitaly limiter: [L144 of code](https://gitlab.com/gitlab-org/gitaly/-/blob/master/internal/middleware/limithandler/concurrency_limiter.go#L144)
	- [Request limiting in Gitaly](https://gitlab.com/gitlab-org/gitaly/-/blob/master/doc/backpressure.md)
	- [Limit RPC concurrency](https://docs.gitlab.com/ee/administration/gitaly/configure_gitaly.html#limit-rpc-concurrency)
		- When these limits are reached, users are disconnected.
	- [Monitor Gitaly rate limiting](https://docs.gitlab.com/ee/administration/gitaly/monitoring.html#monitor-gitaly-rate-limiting)
	- [Monitor Gitaly concurrency limiting](https://docs.gitlab.com/ee/administration/gitaly/monitoring.html#monitor-gitaly-concurrency-limiting)
	- [Troubleshooting Gitaly and Gitaly Cluster](https://docs.gitlab.com/ee/administration/gitaly/troubleshooting.html#500-and-fetching-folder-content-errors-on-repository-pages)
	- [Gitaly reference](https://docs.gitlab.com/ee/administration/gitaly/reference.html)
	- [Gitaly source](https://gitlab.com/gitlab-org/gitaly/-/tree/master)
- [Allow specific users to bypass authenticated request rate limiting](https://docs.gitlab.com/ee/user/admin_area/settings/user_and_ip_rate_limits.html#allow-specific-users-to-bypass-authenticated-request-rate-limiting)

#### From: <https://niziak.spox.org/wiki/> - **niziak.spox.org**

Permanent link: **<https://niziak.spox.org/wiki/git:gitlab:issues>**

Last update: **2023/06/20 09:08**

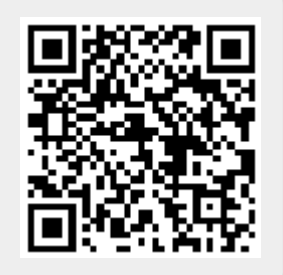